- <http://www.pastelero.net/2006/08/26/usando-nagios-para-monitorizar-redes>
- <http://www.nagios.org/>
- [http://www.matthewjwhite.co.uk/blog/2010/02/09/monitoring-esxi-server-health-using-nagiosop](http://www.matthewjwhite.co.uk/blog/2010/02/09/monitoring-esxi-server-health-using-nagiosopsview/) [sview/](http://www.matthewjwhite.co.uk/blog/2010/02/09/monitoring-esxi-server-health-using-nagiosopsview/)
- <http://www.nagiosexchange.org/cgi-bin/page.cgi?d=1>
- <http://blyx.com/2008/11/21/nagios-vigila-yo-duermo/#more-141>

From: <http://intrusos.info/> - **LCWIKI**

Permanent link: **<http://intrusos.info/doku.php?id=seguridad:monitorizacion:nagios>**

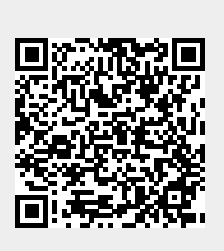

Last update: **2023/01/18 14:37**